## 10. Übungsblatt zur Vorlesung Finanzmathematik mit Excel und VBA

Aufgabe 1) In dem Lösungs-Sheet zu Übungsblatt 9 haben wir d-Tages Mittelwerte und Standardabweichungen von q-Day Returns berechnet. Dabei waren die q-Day Returns definiert durch

$$
\text{ret}_q(t_i) \quad := \quad \frac{S(t_i) - S(t_{i-q})}{S(t_{i-q})} \tag{1}
$$

Allgemeiner würde man die Returns für einen Zeithorizont  $\Delta t$  definieren durch

$$
\text{ret}_{\Delta t}(t) := \frac{S(t) - S(t - \Delta t)}{S(t - \Delta t)}
$$
\n(2)

In dieser Aufgabe wollen wir uns davon überzeugen, dass die Standardabweichungen von m dieser Aurgabe wollen wir uns davon überzeugen, dass die Standardabweichungen von<br>solchen Returns proportional sind zu √ $\overline{\Delta t}$ , die d-Tages Standardabweichungen (etwa mit d=60, 3 Monate, oder d=125, 6 Monate) der q-Day Returns sind proportional zu Wurzel aus q (für beliebige 20  $\lessapprox d \lessapprox$  250). Wir wollen also zeigen, dass für eine feste Wahl von d (wählen wir etwa  $d = 128$ , die Grössen

$$
\sigma_{t_i} := \frac{\text{stddev}_d[\text{ret}_q](t_i)}{\sqrt{q}} \tag{3}
$$

im wesentlichen unabhängig sind von  $q$ , wie man das etwa auf dem folgenden Screenshot erkennen kann, auf dem  $\sigma_{t_i}$  für die Werte von  $q=1, q=4$  und  $q=16$  geplottet ist (für die DAX-Zeitreihe):

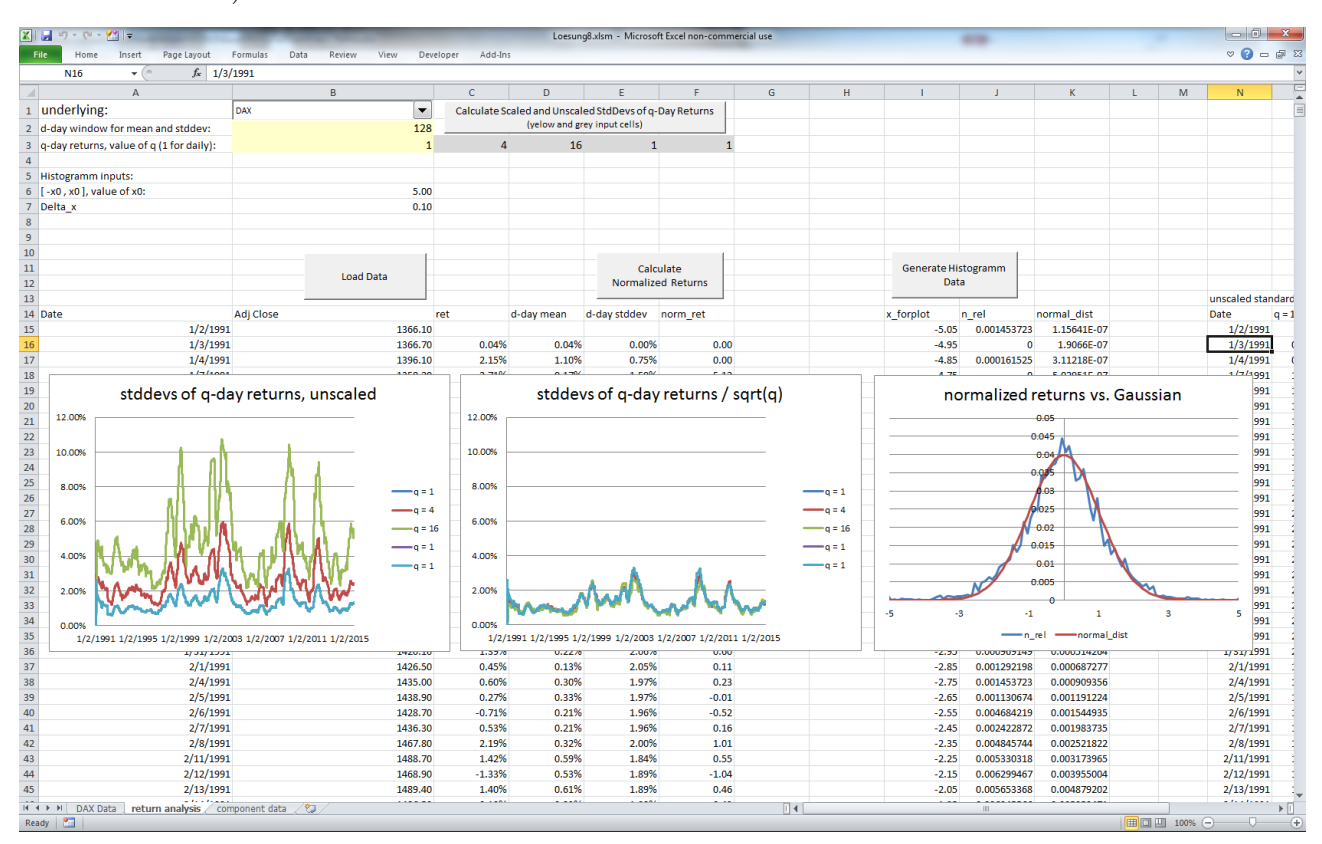

Laden Sie sich dazu von der Vorlesungshomepage das Sheet Lösung9.xlsm herunter und bauen Sie die entsprechende Funktionalität in das return analysis sheet ein. Dabei soll das VBA-Makro, welches sich hiner dem Button 'Calculate Scaled and Unscaled StdDevs of q-Day Returns' verbirgt, die Werte von q aus den Zellen B3 bis F3 einlesen und dann die Grössen stddev<sub>d</sub>[ret<sub>q</sub>](t<sub>i</sub>) und  $\frac{d^{[ref_q](t_i)}}{\sqrt{q}}$  berechnen und dann auf dem Sheet, etwa in den Spalten N bis Z, ausgeben.

Aufgabe 2) Nachdem wir uns in Aufgabe 1 davon überzeugt haben, dass die Standard-Aurgabe 2) wachdem wir uns in Aurgabe i davon uberzeugt naben, dass die Standard-<br>abweichungen mit  $\sqrt{\Delta t}$  skalieren, wollen wir hier jetzt noch zeigen, dass die Mittelwerte der Returns mit ∆t skalieren. Schreiben Sie dazu die relevanten Grössen auf das sheet return analysis, in die Spalten rechts von der Spalte Z, in der sich ja noch Standardabweichungen von Aufgabe 1 befinden. Sie sollten in der Lage sein, die folgende Diagramme in der unteren Zeile des Screenshots zu reproduzieren (wieder für die DAX-Zeitreihe mit  $d = 128$ ):

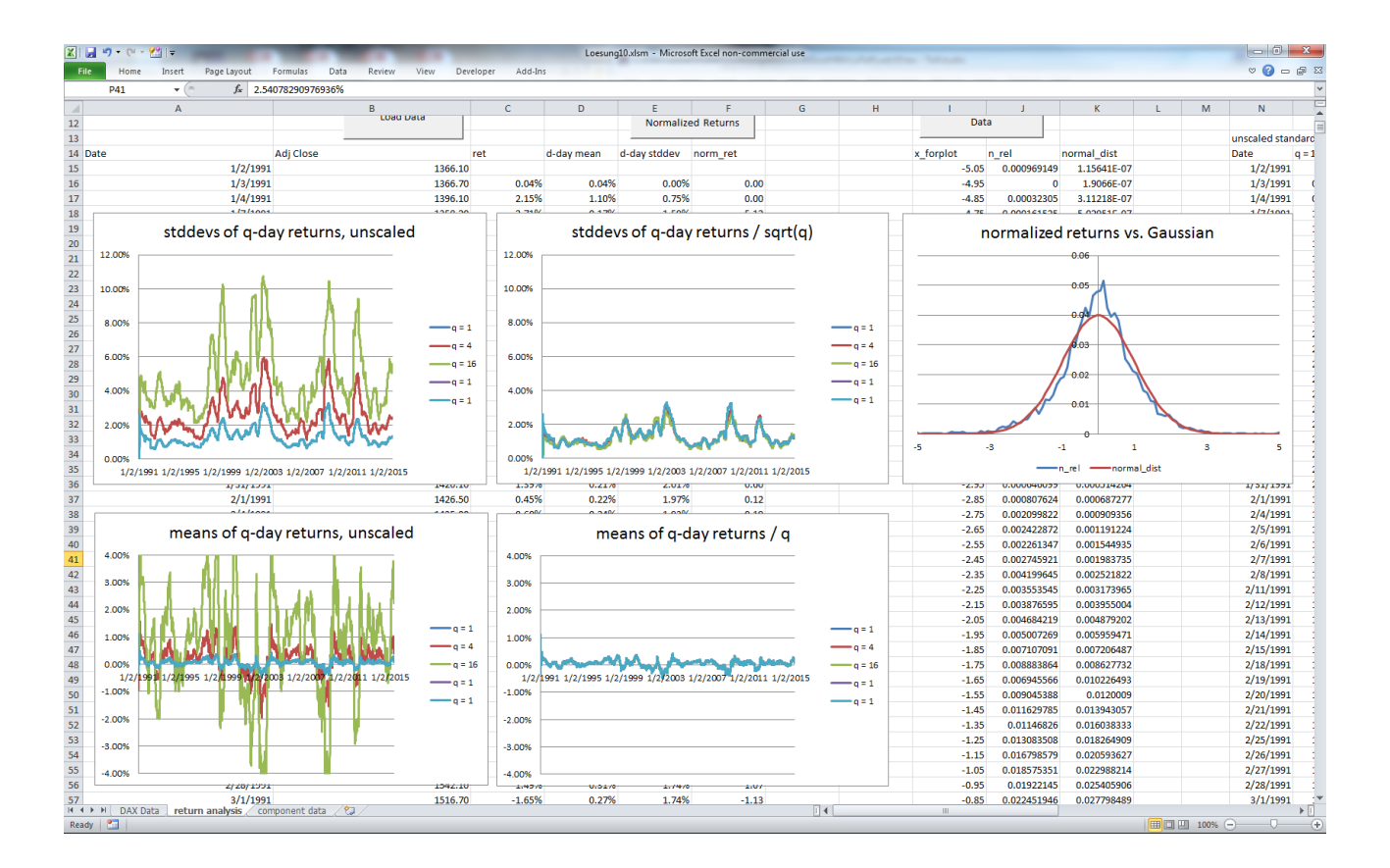

Auf Grund dieser Resultate ist es also sinnvoll, folgende Modellannahmen für ein stochastisches Asset-Preis-Modell zu machen: Wir betrachten einen Zeithorizont  $\Delta t$  (etwa  $\Delta t = 1$ Tag) und berechnen die zugehörigen Returns ret<sub>∆t</sub>( $t_k$ ) aus Gleichung (2). Dabei sei  $t_k = k\Delta t$ . Die normierten Returns

$$
\frac{\text{ret}_{\Delta t}(t_k) - \text{mean}[\text{ret}_{\Delta t}]}{\text{stddev}[\text{ret}_{\Delta t}]} = \phi_k \quad (0, 1) - \text{normalvertelle Zufallszahl} \quad (4)
$$

sind in etwa normalverteilt und für den Mittelwert und die Standardabweichung der Returns können wir schreiben:

$$
\text{mean}[\text{ret}_{\Delta t}] = \mu \Delta t \tag{5}
$$

$$
stddev[ret_{\Delta t}] = \sigma \sqrt{\Delta t} \tag{6}
$$

mit gewissen Parametern  $\mu$  und  $\sigma$  (die eigentlich nicht konstant sind, sondern zeitlich variieren können). Aus  $(4-6)$  folgt nun

$$
\text{ret}_{\Delta t}(t_k) = \frac{S(t_k) - S(t_{k-1})}{S(t_{k-1})} = \text{mean}[\text{ret}_{\Delta t}] + \text{stddev}[\text{ret}_{\Delta t}] \times \phi_k
$$

was äquivalent ist zu

$$
S(t_k) = S(t_{k-1}) [1 + \mu \Delta t + \sigma \sqrt{\Delta t} \phi_k]
$$
\n(7)

Gleichung (7) wird als das Black-Scholes Modell für den Asset-Preis-Prozess  $\{S(t)\}_{t\geq 0}$ bezeichnet (in diskreter Zeit).